# **1 Introduction**

The goal of this template is to achieve uniformity in the papers appearing in the conference preprints. The typography, layout and style used in these instructions are exactly the same as those you should use when preparing your paper. **No final corrections will be made by the publisher. Please bear in mind that submission of an electronic copy in MS Word and Portable Document Format (PDF) format are required. Use Adobe Acrobat/Distiller version 7 to create your PDF file.** Use a PC, not a Macintosh or a UNIX workstation. **Please give special attention to the naming of your PDF file:** The name must consist of the surname of the author e.g. Butdee.doc and Butdee.pdf. Your paper is limited to a maximum of **twelve printed pages.**

The official language of KMUTNB: IJAST is English. If English is not your mother tongue, make sure that the manuscript is edited by a competent editor.

## **2 Identifying Your Paper**

## **2.1** *Paper title and authors*

In order to follow the style of this Journal, the paper's title, authors' names and affiliations should follow the format exactly as shown above.

**Do not print page numbers.** The publisher will add cover pages, the table of contents, etc. Consecutive page numbers will be added by the publisher.

## **3 Setting up Your Paper**

## **3.1** *Text area*

Your manuscript must fit within the required margins. The paper size is 18.4 cm in width and 26 cm in height or use this template. Set your margins for the pages at 25 mm for the top and 20 mm for the bottom margins, 10 mm for left, and 10 mm for right. The first page and all **uneven** pages should have a **right hand** layout: right margin at 10 mm and left margin at 10 mm. The **even** pages should have a **left hand** layout: left margin at 10 mm and right margin at 10 mm. Centering of text sections refers to those margins.

## *3.1.1 Title*

Put the title directly under the top margin. The title should be in 12-point **Times New Roman Bold** with left-justification. Use capitals as indicated in the title of this example. In the Title, the first letter of the first word and of all major words must be capitalized, major words must start with a capital. The authors' names should be typed in 10-point *Times New Roman Bold Italic* and the authors' affiliations must be typed in 10-point *Times New Roman Italic*.

## *3.1.2 Abstract*

Your abstract should not exceed 100 words. It should provide a brief summary of the contents of your paper. The body of the abstract should be typed in 10-point *Times New Roman Italic*.

## *3.1.3 Keywords*

Leave one line between the abstract and the keywords. The Keywords should be typed in 10-point Time New Roman and each keyword must be separated with a comma. The author must provide at least three keywords.

## **3.2** *Font and line spacing*

Papers must be prepared on MS-Word running on Microsoft Windows with 10 points, Times New Roman. The same font can be used in figures. **The usage of other fonts will be a reason for rejection**.

## **3.3** *Headings and heading spacing*

We recommend using no more than three levels of headings, as indicated in this instruction as Heading 1, Heading 2, and Heading 3. For example,

## **1 Heading 1**

## **1.1** *Heading 2*

*1.1.1 Heading 3*

## **Avoid loose Headings to appear at the page bottom.**

## **4 Text**

## **4.1** *Terminology and symbols*

The nomenclature must be appeared at the end of the paper (if included). The units are highly recommended for this journal.

## **4.2** *Style*

The following list summarizes several important points of style to keep in mind when preparing your paper for the IJAST:

- Use **bold** for emphasis, but keep its use to a minimum. Avoid using underlining in your paper.
- Use a consistent spelling style throughout the paper (US or UK).
- Use single quotes.
- Use %, not percent.
- $\bullet$  Do not use ampersands  $(\&)$  except as part of the official name of an organization or company.
- Keep hyphenation to a minimum. Do not hyphenate 'coordinate' or non words, such as 'nonlinear'.
- Do not end headings with full stops.
- Do not start headings at the foot of a column or with only one line of text below; put the heading on the next column or page.
- Leave a single space after all punctuation marks.

## **4.3** *Mathematic text and equations*

Equations should be justified to the left margin and numbered at the right margin. Leave a single space before and after the equation, as indicated in the Equation (1) below,

$$
\frac{\partial U}{\partial t} + \frac{\partial E}{\partial x} + \frac{\partial F}{\partial y} = Q \tag{1}
$$

Use the 10 points, Times New Roman for the equation, e.g. italics for variables (*u*), bold for vectors (without arrows) (**u**), bold italic for variable vectors  $(u)$ , and capital bold italic  $(U)$  for variable matrices. Use *i*th, *j*th, *n*th, not *i*<sup>th</sup>, *j*<sup>th</sup>, *n*<sup>th</sup>. The order of brackets should be {[( )]}, except where brackets have special significance.

## **4.4** *Lists*

Single space list items with no extra space between the lines needed. Each item should be marked with

a solid bullet <sup>•</sup> or with an Arabic numeral followed by a full stop, e.g. 1., 2., 3., and so on. Be consistent in marking list items.

Refer to Section 4.2 for an example of a bulleted list. The following is an example of a numbered list:

- 1. For complete or near complete sentences, begin with a capital letter and end with a full stop.
- 2. For short phrases, start with lower case letters and end with semicolons.
- 3. Do not capitalize or punctuate single items.
- 4. Use a colon to introduce the list.

#### **5 Figures and Tables**

#### **5.1** *General appearance*

Make sure that all figures, tables, graphs and line drawings are clear, sharp and of highest quality for publication.

## **Lines should be thick enough to allow proper reproduction**.

Diagrams, graphics, and photographs should be either in good quality **gray scale** or in **colour**. The characters or numbers in the figures and/or tables must be typed as 10-point Times New Roman. If the characters of number in a figure are smaller than the aforementioned font, extend the figure across two columns.

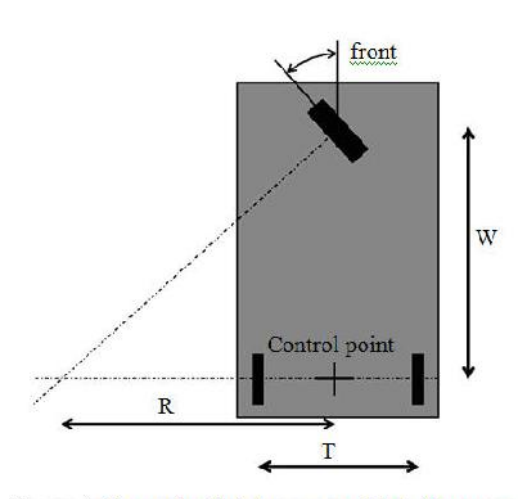

Figure 1: Example of picture scanned into the paper for one column

**Table 1**: Example of table centred across two columns

|           | <b>Heading 1</b>     | <b>Heading 2</b>        | Heading 3        |
|-----------|----------------------|-------------------------|------------------|
| Font      | <b>Times New</b>     | <b>Times New</b>        | Times New        |
|           | Roman 10             | Roman 10                | Roman 10         |
|           | points               | points                  | points           |
| Style     | <b>Bold All Caps</b> | <b>Bold Italic</b>      | Italic           |
| Numbering | $1, 2, 3, \ldots$    | $1.1, 1.2, 1.3, \ldots$ | 1.1.1, 1.1.2,    |
| Alignment | left                 | left                    | left             |
| Spacing   | Single-spaced,       | Single-spaced,          | Single-spaced,   |
|           | before and after     | before and after        | before and after |

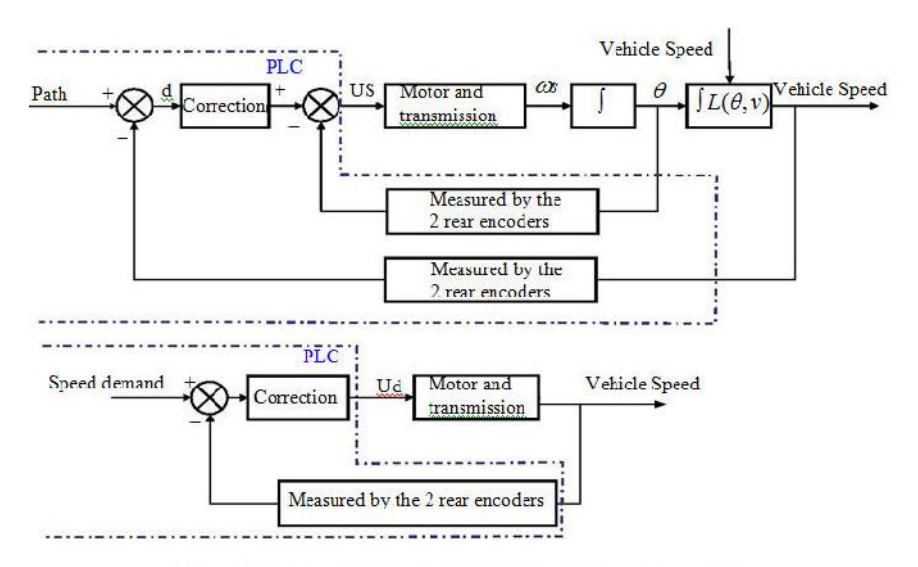

Figure 2: Example of picture scanned into the paper across two columns

#### **5.2** *Numbering, captions and positioning*

The figure and table numbering must be provided in consecutive order, e.g. Figure 1, Figure 2, Figure 3 or Table 1, Table 2, Table 3. The caption of a figure must be placed under the figure itself. And the caption of a table must be placed above the table. Use (a), (b), (c) to distinguish individual subjects in a composite figure (see Figure 1 above). See Table 1 at the end of this instruction for an example. For example, Figure 1 (Table 1) must be used for referencing in the text. **Make sure that the size of figures and tables must be fitted to the page margins, and do not wrap the text around the figures**.

#### **6 Conclusions**

This paper explains the authors' instruction for preparing a manuscript for submission to the KMUTNB: IJAST.

#### **Acknowledgments**

We extend our sincere thanks to all who contributed to preparing the instructions.

#### **References**

The relevant works must be cited and listed as references at the end of the paper, in **order of citation**.

Number the references chronologically: [1] [2] [3]. To cite the references in the text body of the paper, use the number in square bracket, e.g. [1], [1, 2], [1-3]. The reference list should be set in the same typeface as the body of the text. Each citation should be followed by a full stop. Examples of references to journal articles and papers, technical reports, proceedings, and books are illustrated as follows:

## *Books:*

- [1] G. O. Young, "Synthetic structure of industrial plastics," in *Plastics*, 2nd ed., vol. 3, J. Peters, Ed. New York: McGraw-Hill, 1964, pp. 15–64.
- [2] W.-K. Chen, *Linear Networks and Systems*, Belmont, CA: Wadsworth, 1993, pp. 123–135.

*Periodicals:*

- [3] J. U. Duncombe, "Infrared navigation—Part I: An assessment of feasibility," *IEEE Trans. Electron Devices*, vol. ED-11, pp. 34–39, Jan. 1959.
- [4] E. P. Wigner, "Theory of traveling-wave optical laser," *Phys. Rev*., vol. 134, pp. A635–A646, Dec. 1965.
- [5] E. H. Miller, "A note on reflector arrays," *IEEE Trans. Antennas Propagat*., to be published.
- *Articles from Conference Proceedings (published):*
- [6] D. B. Payne and J. R. Stern, "Wavelength-switched passively coupled single-mode optical network," in *Proc. IOOC-ECOC*, 1985, pp. 585–590.

*Papers Presented at Conferences (unpublished):*

- [7] D. Ebehard and E. Voges, "Digital single sideband detection for interferometric sensors," presented at the 2nd Int. Conf. Optical Fiber Sensors, Stuttgart, Germany, Jan. 2-5, 1984.
- *Standards/Patents:*

[8] G. Brandli and M. Dick, "Alternating current fed power supply," U.S. Patent 4 084 217, Nov. 4, 1978.

#### *Technical Reports:*

[9] E. E. Reber, R. L. Mitchell, and C. J. Carter, "Oxygen absorption in the Earth's atmosphere," Aerospace Corp., Los Angeles, CA, Tech. Rep. TR-0200 (4230-46)-3, Nov. 1968.

*Electronic Sources*

Books:

[10] J. Jones. (1991, May 10). *Networks*. (2nd ed.) [Online]. Available: http://www.atm.com Journals:

[11] R. J. Vidmar. (1992, Aug.). On the use of atmospheric plasmas as electromagnetic reflectors. *IEEE Trans. Plasma Sci*. [Online]. *21(3)*, pp. 876–880. Available: http://www.halcyon.com/ pub/journals/21ps03-vidmar

Papers Presented at Conferences:

[12] PROCESS Corp., MA. Intranets: Internet technologies deployed behind the firewall for corporate productivity. Presented at INET96 Annu. Meeting. [Online]. Available: http://home. process.com/Intranets/wp2.htp

Reports and Handbooks:

[13] S. L. Talleen. (1996, Apr.). The Intranet Architecture: Managing information in the new paradigm. Amdahl Corp., CA. [Online]. Available: http://www.amdahl.com/doc/products/ bsg/intra/infra/html